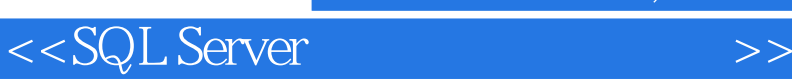

书名:<<SQL Server数据库技术与实训>>

- 13 ISBN 9787030175571
- 10 ISBN 7030175573

出版时间:2006-8

PDF

## http://www.tushu007.com

, tushu007.com

<<SQL Server数据库技术与实训>>

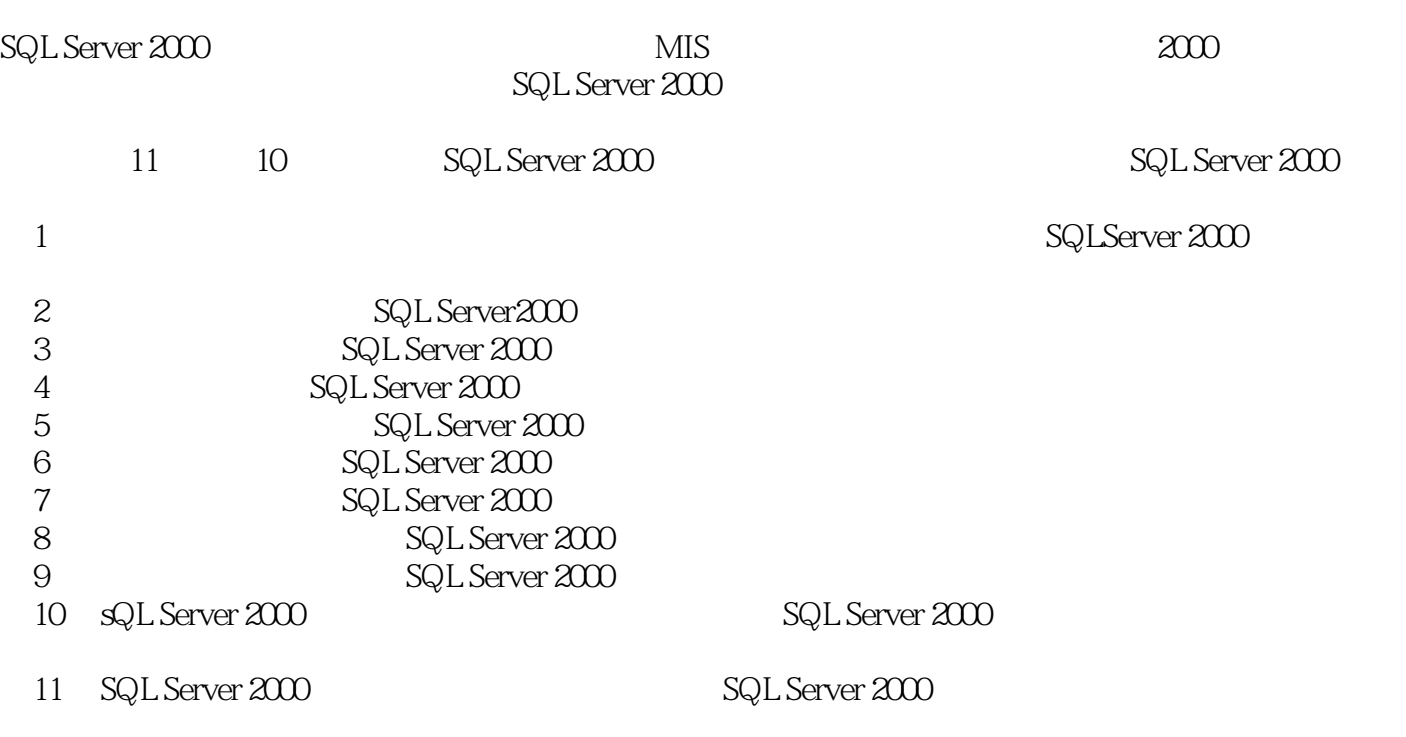

www.sciencep.com https://www.sciencep.com

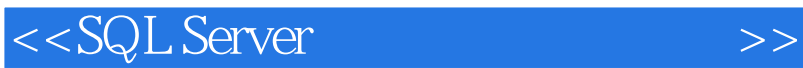

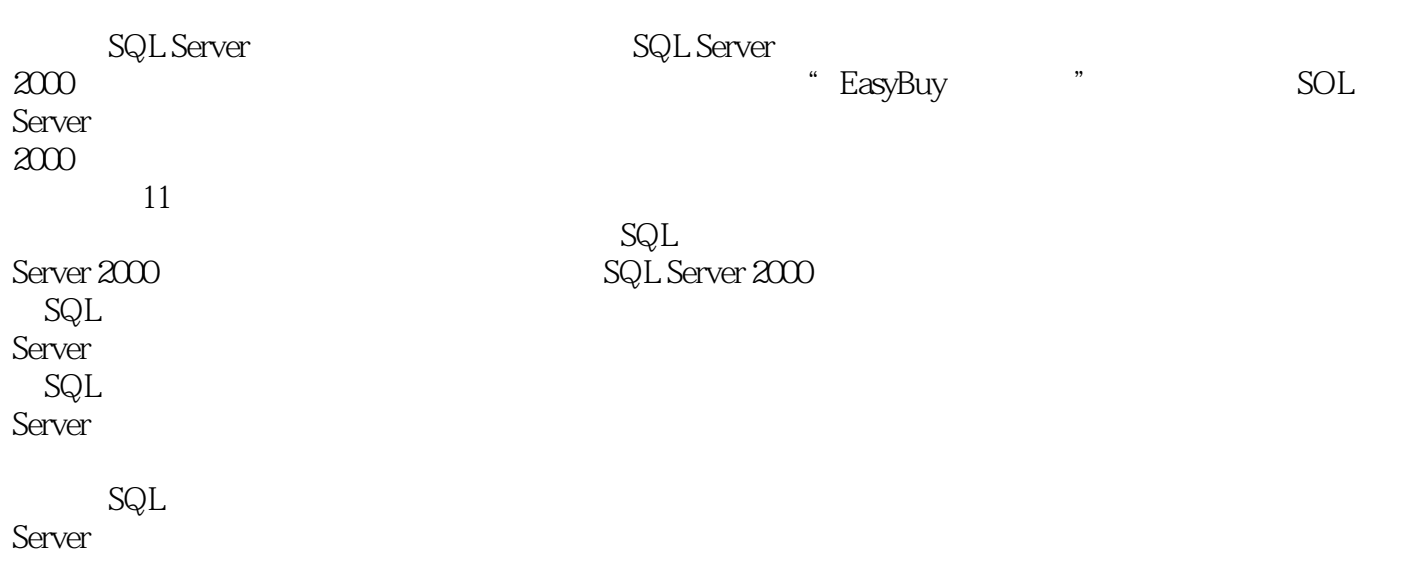

<<SQL Server >>

 $1$  $1.1$  $1.1.1$  $1.1.2$  $1.2$  $1.21$  $1.22$  $1.23$  $1.3 SQL$  $1.31$ 1.32 SQL 1.4 SQL Server 2000  $1.4.1$  SQL Server  $2000$  $1.42$  SQL Server  $2000$  $1.43 SQL$  Server  $2000$ 

 $2<sub>2</sub>$  $2.1$ 2.2 SQL server 2000  $221$  SQL Server  $2000$  $222SQL$  Server  $2000$  $223$ SQL Server  $2000$ 23  $2.31$  $2.32$ 24  $24.1$ 24.2

<<SQL Server数据库技术与实训>>

333 334

 $\overline{4}$ 4.1 SELECT  $\frac{42}{421}$ SELECT 4.2.2 WHERE 4.23 424 425 4.26 43 431 432 433 4.34 SELECTINTO 44

 $5\,$  $5.1$  $5.1.1$  $5.1.2$  $5.2$  $5.21$  $5.2.2$ 5.3 5.3.1 5.32 5.4

第6章 实现视图 6.1 视图概述  $6.1.1$  $61.2$ 6.2 6.2.1 6.2.2

<<SQL Server数据库技术与实训>>

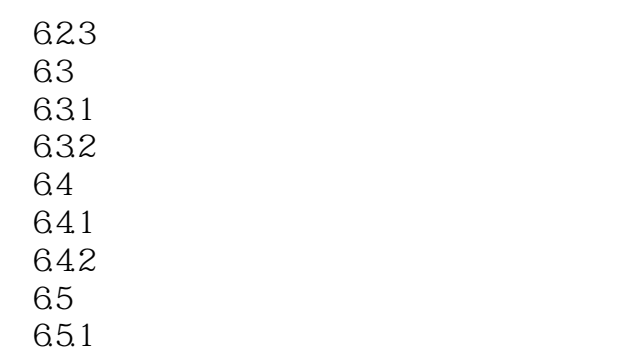

6.5.2

 $7^{\circ}$  $7.1$  T $SQL$  $7.1.1$  $7.1.2$  $7.1.3$  $7.1.4$ 7.1.5 7.1.6  $7.1.7$  $7.1.8$  $7.2$  $7.2.1$  $7.2.2$  $7.23$  $7.24$ 7.3  $7.31$ 7.3.2

第8章 数据库完整性 8.1 8.2 SQL server 2000 8.2.1 822 823 CHECK 824 8.25 826 8.27 8.28

<<SQL Server >>

8.3 8.3.1<br>8.3.2Inserted Deleted 8.3.2 Inserted 84 841 842 85 85.1 8.5.2 86 861 INSERT 862 UPDATE 863 DELETE

 $,$  tushu007.com <<SQL Server数据库技术与实训>>

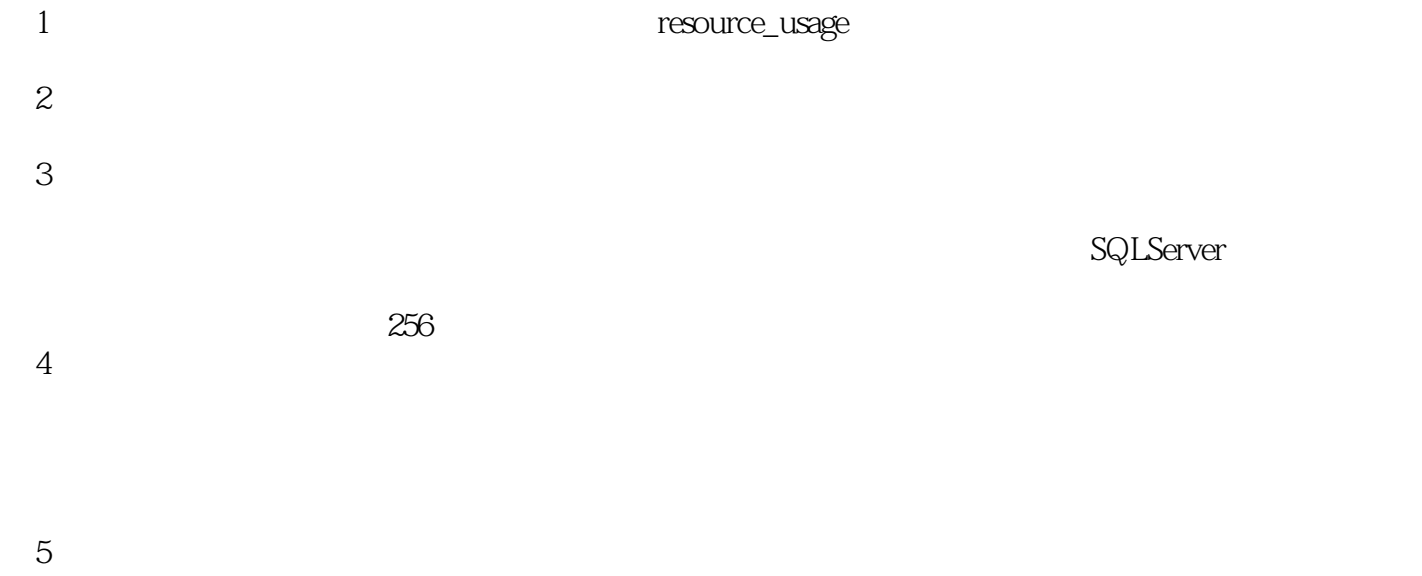

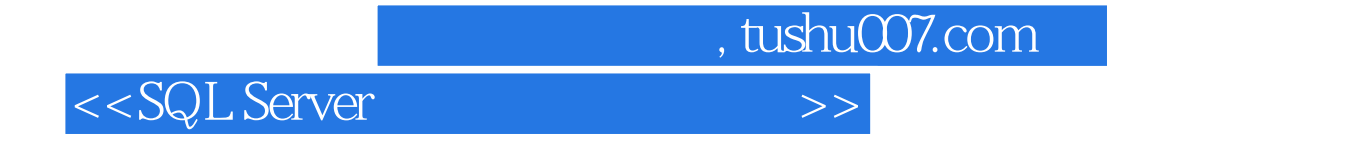

SQL Server

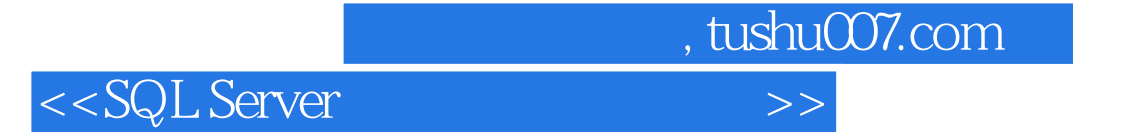

本站所提供下载的PDF图书仅提供预览和简介,请支持正版图书。

更多资源请访问:http://www.tushu007.com